Lecture 15 – Dataflow Analysis

# **THEORY OF COMPILATION**

EranYahav

www.cs.technion.ac.il/~yahave/tocs2011/compilers-lec15.pptx

Reason statically (at compile time) about the possible runtime behaviors of a program

"The algorithmic discovery of properties of a program by inspection of its source text<sup>1"</sup> -- Manna, Pnueli

1 Does not have to literally be the source text, just means w/o running it

$$
x = ?
$$
  
\nif (x > 0) {  
\n $y = 42;$   
\n}  
\nelse {  
\n $y = 73;$   
\nfoo();  
\n $\}$   
\nassert (y = 42);

■ Bad news: problem is generally undecidable

Central idea: use approximation

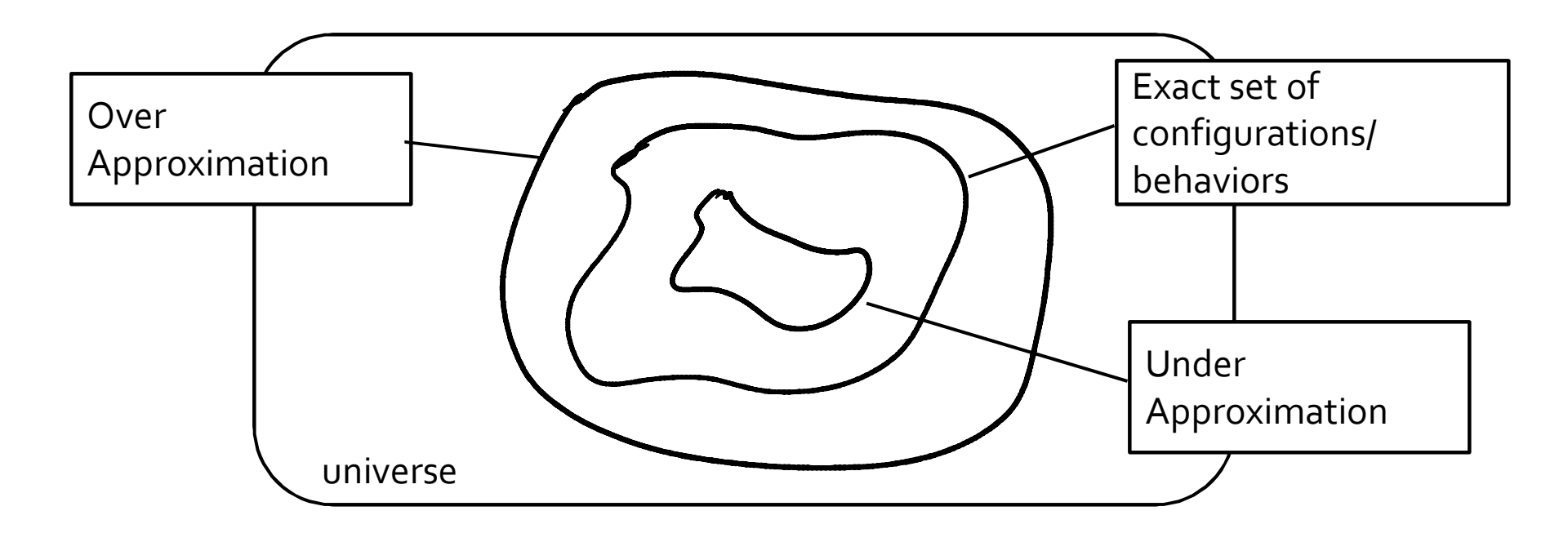

#### Over Approximation

$$
x = ?
$$
  
\nif (x > 0) {  
\n $y = 42;$   
\n}  
\n $\{9 = 73;$   
\n $\{00();\}$   
\n $\{30 = 655;$   
\n $\{100 = 655;$   
\n $\{100 = 655;$   
\n $\{100 = 655;$   
\n $\{100 = 655;$   
\n $\{100 = 655;$   
\n $\{100 = 655;$   
\n $\{100 = 655;$   
\n $\{100 = 655;$   
\n $\{100 = 655;$   
\n $\{100 = 655;$   
\n $\{100 = 655;$   
\n $\{100 = 655;$   
\n $\{100 = 655;$   
\n $\{100 = 655;$   
\n $\{100 = 655;$   
\n $\{100 = 655;$   
\n $\{100 = 655;$   
\n $\{100 = 655;$   
\n $\{100 = 655;$   
\n $\{100 = 655;$   
\n $\{100 = 655;$   
\n $\{100 = 655;$   
\n $\{100 = 655;$   
\n $\{100 = 655;$   
\n $\{100 = 655;$   
\n $\{100 = 655;$   
\n $\{100 = 655;$   
\n $\{100 = 655;$   
\n $\{100 = 655;$   
\n $\{100 = 655;$   
\n $\{100 = 655;$   
\n $\{100 = 655;$   
\n $\{100 = 655;$   
\n $\{100 = 655;$   
\n $\{100 = 655;$   
\n $\{100 = 655;$   
\n $\{100 = 655;$   
\n $\{100 = 655;$ 

**• Over approximation: assertion may be violated** 

```
Precision
```

```
main(…) { 
 printf("assertion may be vioalted\n");
}
```
- **EXTERGHT** Lose precision only when required
- **Understand where precision is lost**

- Formalize software behavior in a mathematical model (semantics)
- Prove properties of the mathematical model
	- Automatically, typically with approximation of the formal semantics
- **Develop theory and tools for program** correctness and robustness

- Spans a wide range from type checking to full verification
- General safety specifications
- Security properties (e.g., information flow)
- **Concurrency correctness conditions (e.g.,** progress, linearizability)
- **Correct use of libraries (e.g., typestate)**
- **Under-approximations useful for bug-finding,** test-case generation,…

## Static Analysis: Techniques

- **Dataflow analysis**
- Constraint-based analysis
- **Type and effect systems**
- Abstract Interpretation (advanced course next semester)
- …

## The WHILE Language: Syntax

- $A \in AExp$  arithmetic expressions
- $B \in BExp$  boolean expressions
- $S \in$  Stmt statements

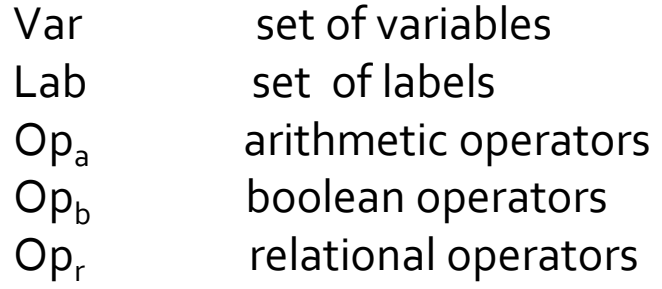

```
a ::= x \mid n \mid a_1 \text{ op}_a a_2
```
b ::= true | false | not b | b1 op<sub>b</sub> b2 | a1 op<sub>r</sub> a2

$$
S ::= [x := a]^{\text{lab}}
$$
\n
$$
| [skip]^{\text{lab}}
$$
\n
$$
| S1; S2
$$
\n
$$
| if [b]^{\text{lab}} then S1 else S2
$$
\n
$$
| while [b]^{\text{lab}} do S
$$

(We are going to abuse syntax later for readability)

#### The WHILE Language: Structural Operational Semantics

 $\sigma \in$  State = Var  $\rightarrow$  Z

Configuration: <S,  $\sigma$ > or just  $\sigma$  for terminal configuration

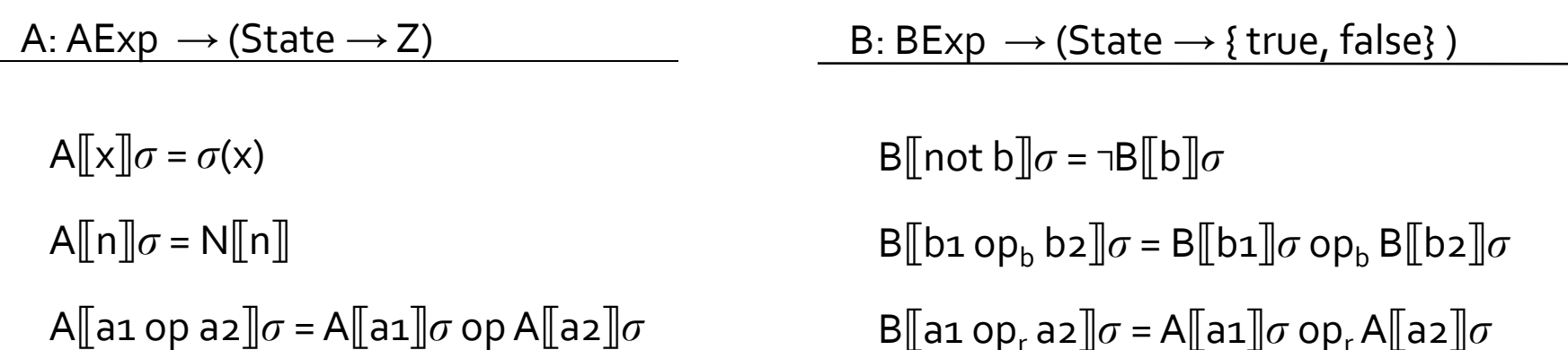

#### The WHILE Language: Structural Operational Semantics

[ass]  $\langle [x := a]^{lab}, \sigma \rangle \rightarrow \sigma[x \mapsto A[[a]]\sigma]$ 

[skip]  $\langle$ [skip]<sup>lab</sup>,  $\sigma$  >  $\rightarrow$   $\sigma$ 

[seq $_1$ ]  $\langle S_1, \sigma \rangle \rightarrow \langle S'_1, \sigma' \rangle$  $\langle S_{1i} S_{2i} \sigma \rangle \rightarrow \langle S'_{1i} S_{2i} \sigma' \rangle$ 

[seq $_2$ ]  $\mathsf{S}_{1}$ ,  $\sigma$  >  $\rightarrow$   $\sigma'$  $\langle S_{1i} S_{2i} \sigma \rangle \rightarrow \langle S_{2i} \sigma' \rangle$ 

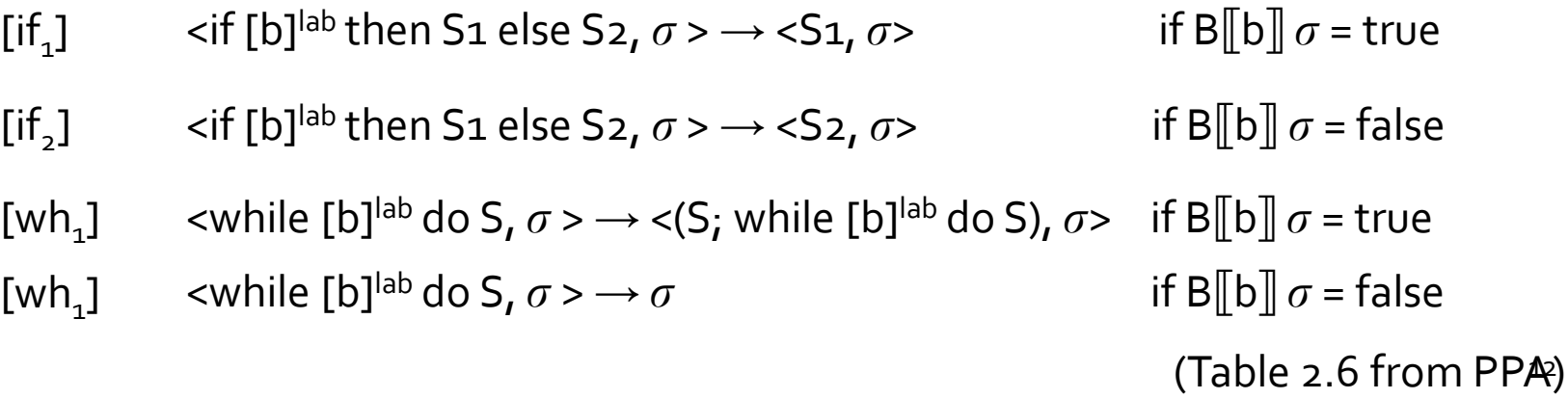

#### Example of Derivation Sequence

[
$$
y := x
$$
]<sup>1</sup>;  
\n[ $z := 1$ ]<sup>2</sup>;  
\nwhile [ $y > 0$ ]<sup>3</sup> (  
\n[ $z := z * y$ ]<sup>4</sup>;  
\n[ $y := y - 1$ ]<sup>5</sup>;  
\n)  
\n[ $y := 0$ ]<sup>6</sup>

< [y := x] $^1$ ;[z := 1] $^2$ ;while [y > o] $^3$  ([z := z \* y] $^4$ ;[y := y − 1] $^5$ ;)[y := o] $^6$ ,{ x $\mapsto$ 42, y $\mapsto$ 0, z $\mapsto$ o } >  $\to$ < [z := 1]²;while [y > 0]3 ([z := z \* y]4;[y := y − 1]5;)[y := 0] $^6$ ,{ x $\mapsto$ 42, y $\mapsto$ 42, z $\mapsto$ 0 } >  $\to$  $<$  while [y > 0]3 ([z := z \* y]4;[y := y - 1]5;)[y := 0] $^6$ ,{ x $\mapsto$ 42, y $\mapsto$ 42, z $\mapsto$ 1 } >  $\to$  $\lt$  ([z := z \* y]4;[y := y - 1]5;);while [y > 0]3 ([z := z \* y]4;[y := y - 1]5;)[y := 0]<sup>6</sup>,{ x $\mapsto$ 42, y $\mapsto$ 42, z $\mapsto$ 1 }> ... 13

### Dataflow Analysis

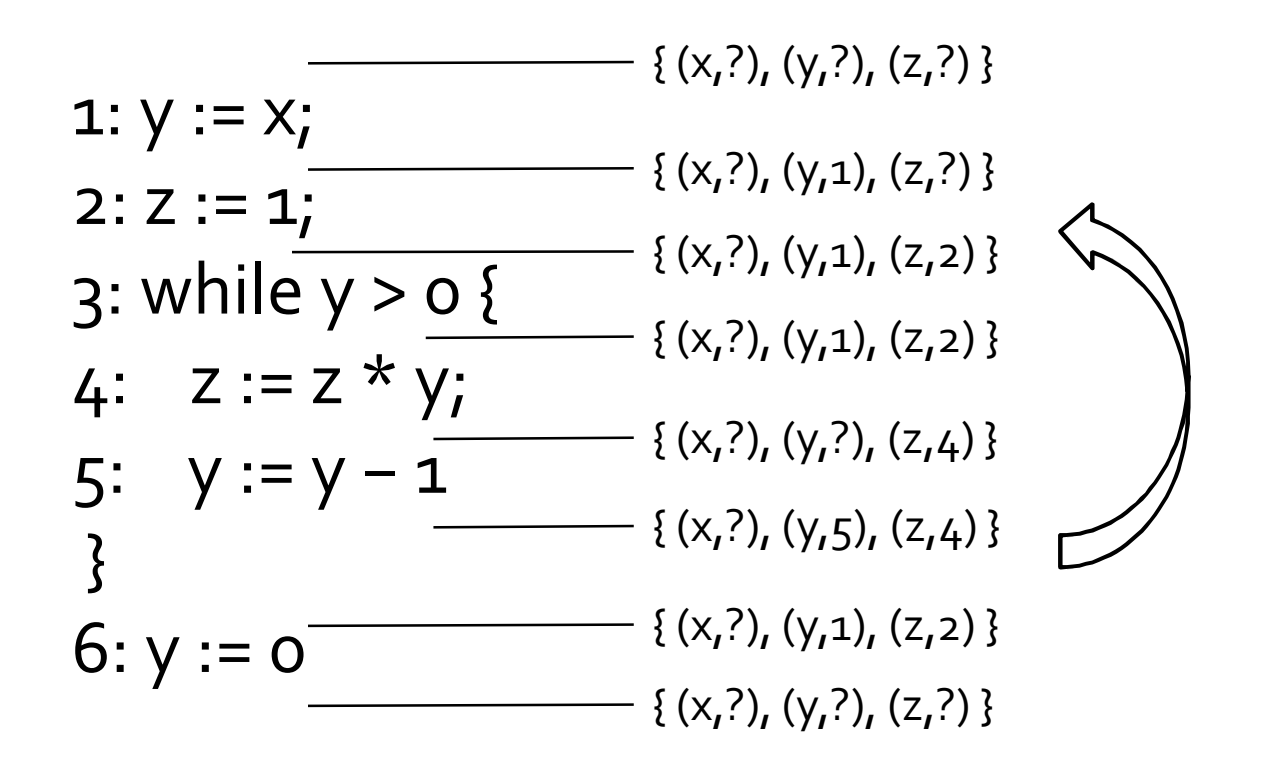

- Reaching Definitions
	- The assignment **lab: var := exp** reaches **lab'** if there is an execution where **var** was last assigned at **lab**

(adapted from Nielson, Nielson & Hankin) 14

### Dataflow Analysis

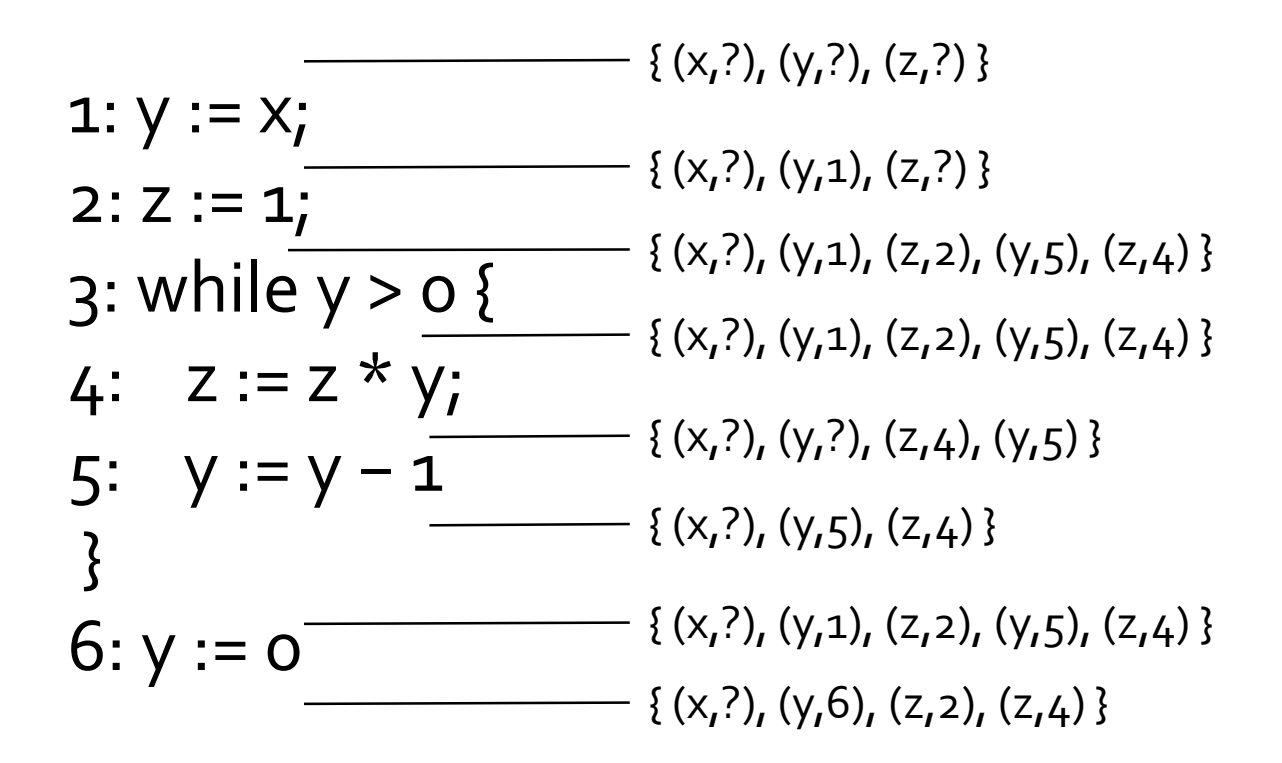

- Reaching Definitions
	- The assignment **lab: var := exp** reaches **lab'** if there is an execution where **var** was last assigned at **lab**

(adapted from Nielson, Nielson & Hankin) 15

### Dataflow Analysis

- Build control-flow graph
- **Assign transfer functions**
- **Compute fixed point**

#### Control-Flow Graph

1:  $y := x_i$  $2: Z := 1$ ;  $3:$  while  $y > 0$  { 4:  $Z := Z * y;$ 5: y := y − 1 } 6:  $y := 0$ 

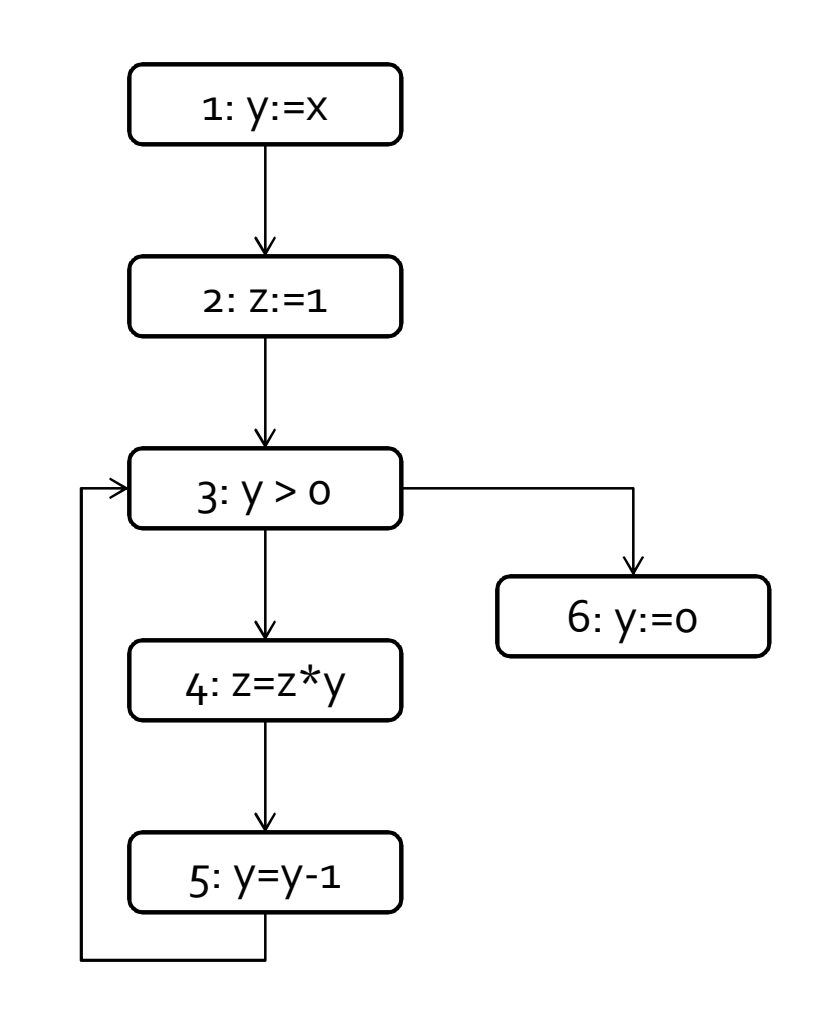

### Transfer Functions

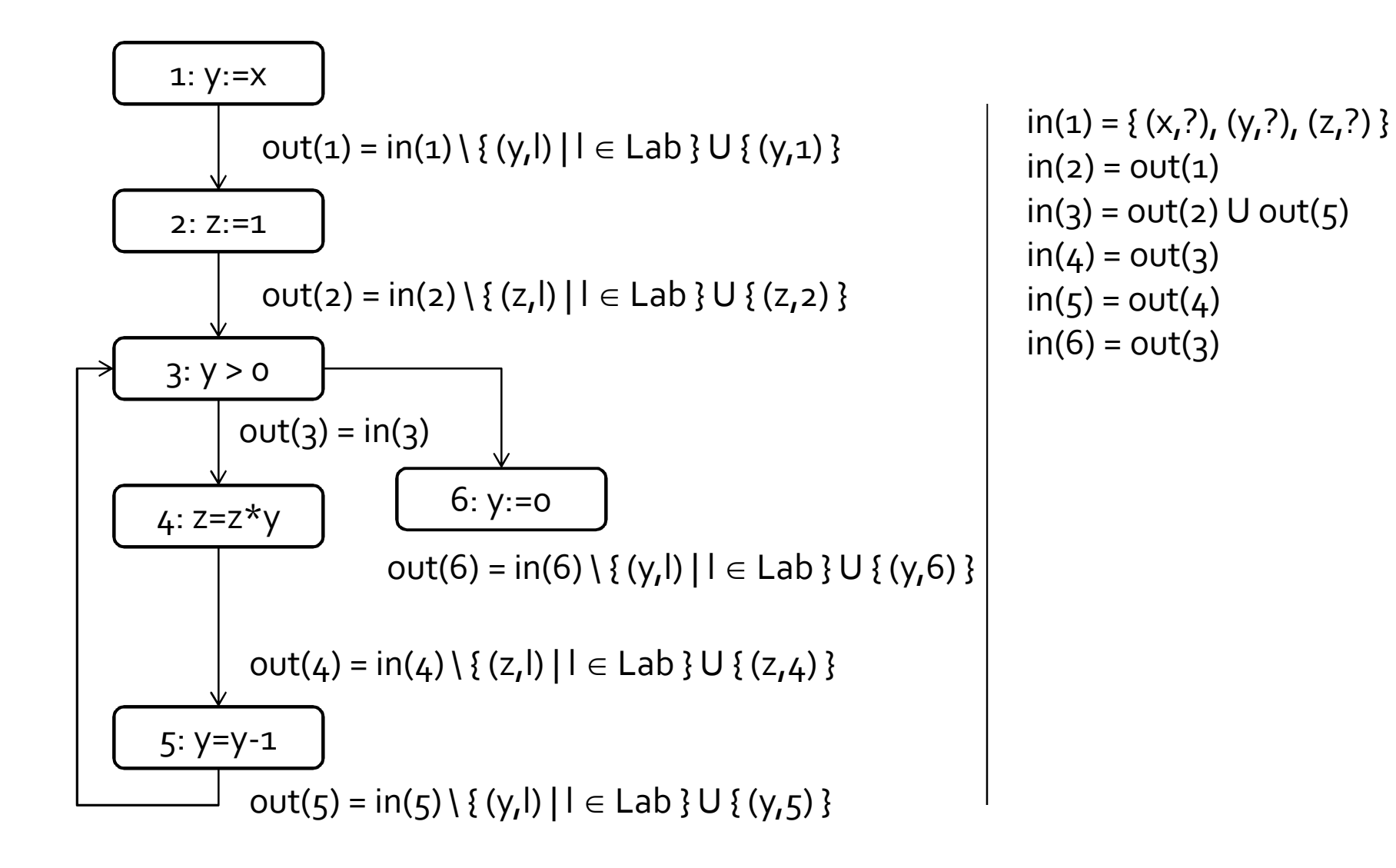

### System of Equations

```
in(1) = {(x,?), (y,?), (z,?) }
in(2) = out(1)in(g) = out(2) U out(g)in(4) = out(3)in(5) = out(4)ln(6) = out(3)out(1) = in(1) \ { (y,l) | l \in Lab } U { (y,1) }
out(2) = in(2) \ { (z, l) | l \in Lab } U { (z, 2) }
out(3) = in(3)out(4) = in(4) \ { (z,l) | l \in Lab } U { (z,4) }
out(5) = in(5) \ { (y,l) | l \in Lab } U { (y,5) }
out(6) = in(6) \ { (y,l) |I| \in Lab } U { (y,6) }
```

```
F: (g (Var \times Lab))^{12} \rightarrow (g (Var \times Lab))^{12}
```
## System of Equations

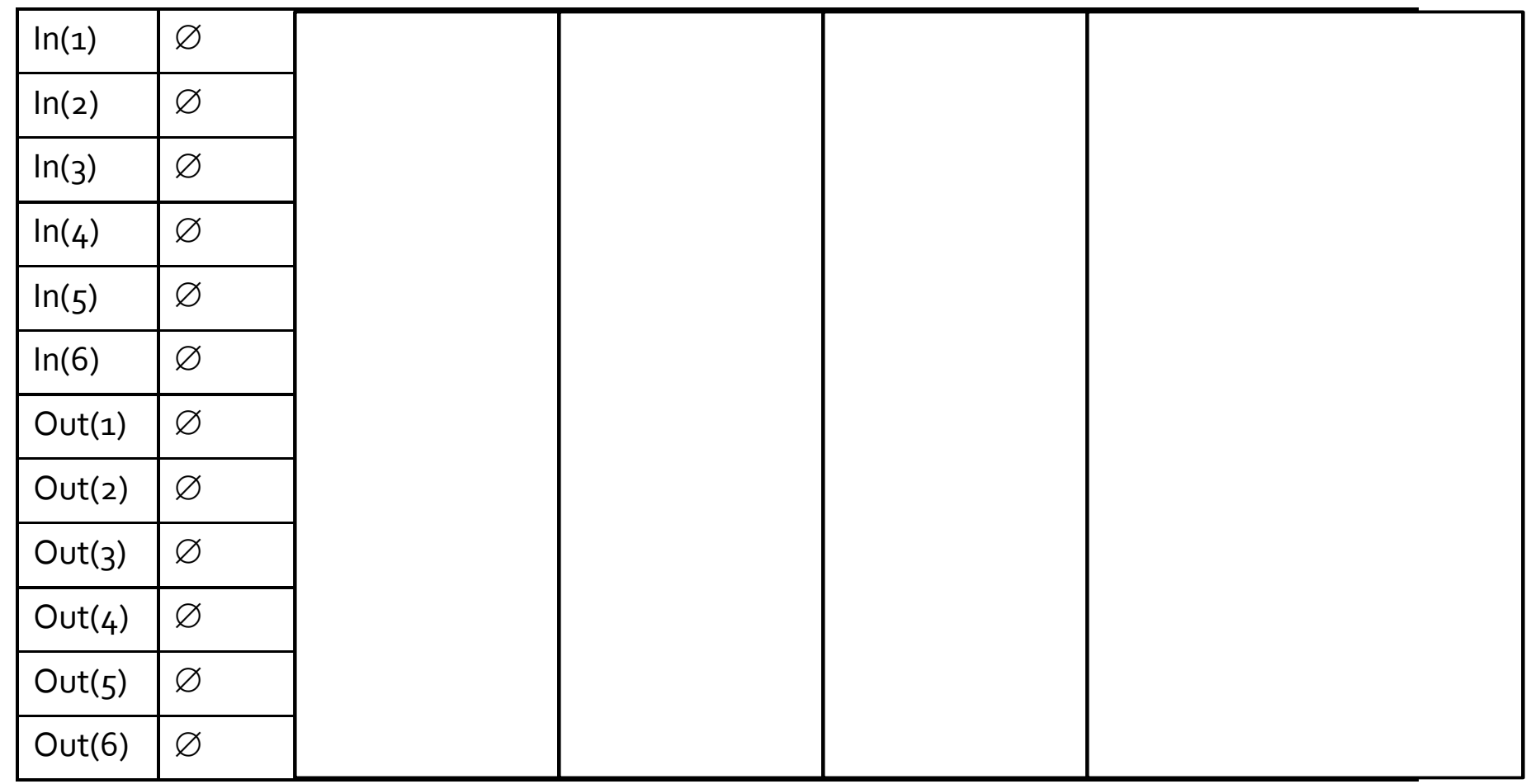

F:  $(g(Var \times Lab))^{12} \rightarrow (g(Var \times Lab))^{12}$ 

 $in(1)=\{(x,?),(y,?),(z,?)\}$ ,  $in(2)=out(1)$ ,  $in(3)=out(2)$  U  $out(5)$ ,  $in(4)=out(3)$ ,  $in(5)=out(4)$ ,  $In(6)=out(3)$ out(1) = in(1) \ { (y,l) | l  $\in$  Lab } U { (y,1) }, out(2) = in(2) \ { (z,l) | l  $\in$  Lab } U { (z,2) } out(3) = in(3), out(4) = in(4) \ { (z,l) | l  $\in$  Lab } U { (z,4) } out(5) = in(5) \ { (y,l) | l  $\in$  Lab } U { (y,5) }, out(6) = in(6) \ { (y,l) | l  $\in$  Lab } U { (y,6) }

## System of Equations

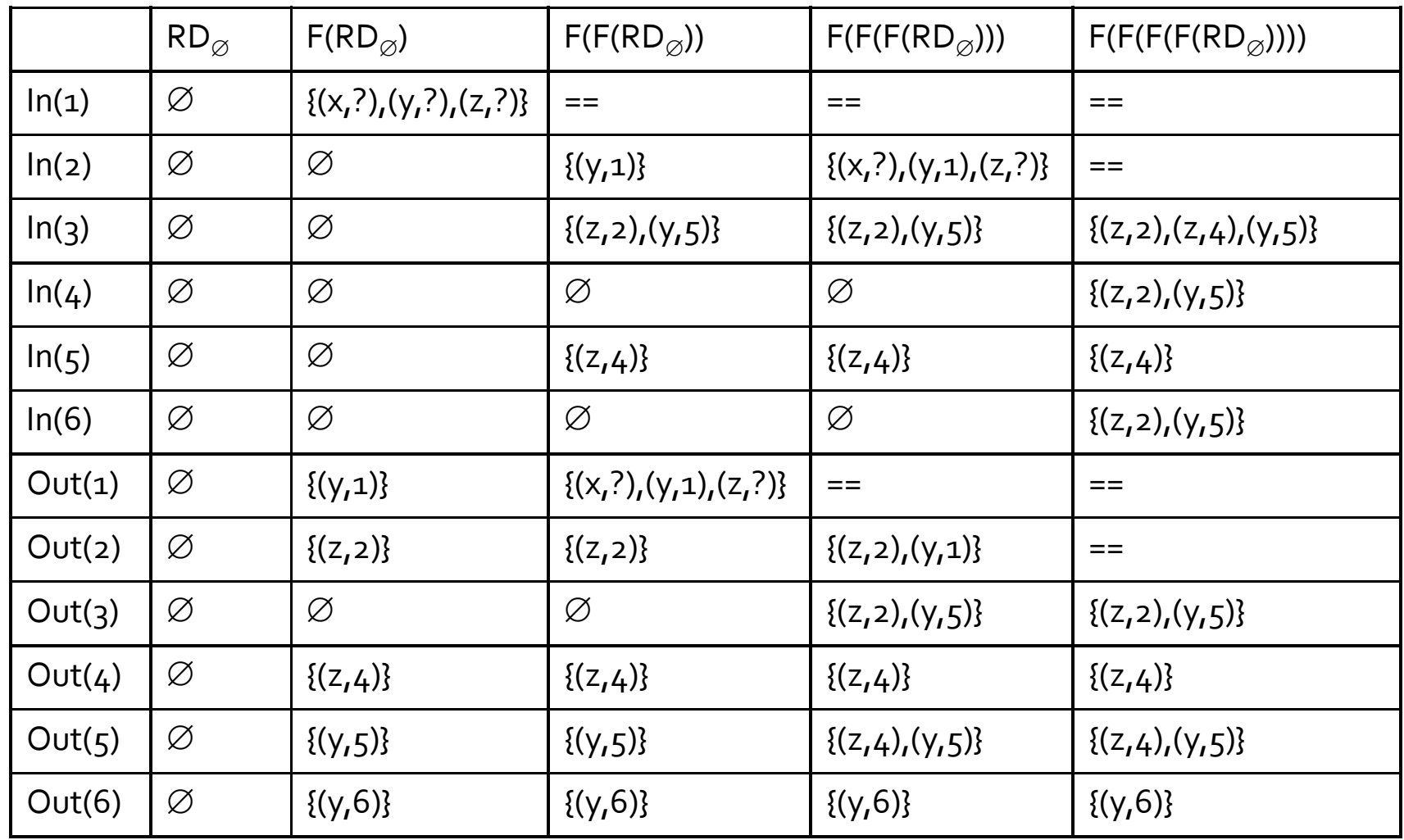

F:  $(g(Var \times Lab))^{12} \rightarrow (g(Var \times Lab))^{12}$ 

 $RD \sqsubseteq RD'$  when  $\forall i: RD(i) \subseteq RD'(i)$ 

**…**

## Monotonicity

F:  $(g(Var \times Lab))^{12} \rightarrow (g(Var \times Lab))^{12}$ 

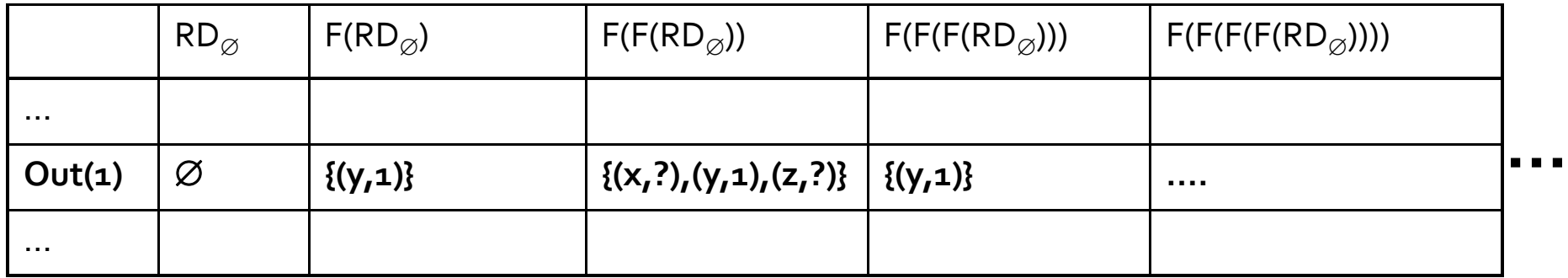

 $out(1) = {(y,1)}$  when  $(x,?) \in out(1)$  $\textbf{in}(\textbf{1}) \setminus \{ (y, I) \mid I \in \textbf{Lab} \} \cup \{ (y, \textbf{1}) \}, \textbf{otherwise}$  (silly example just for illustration)

## Convergence

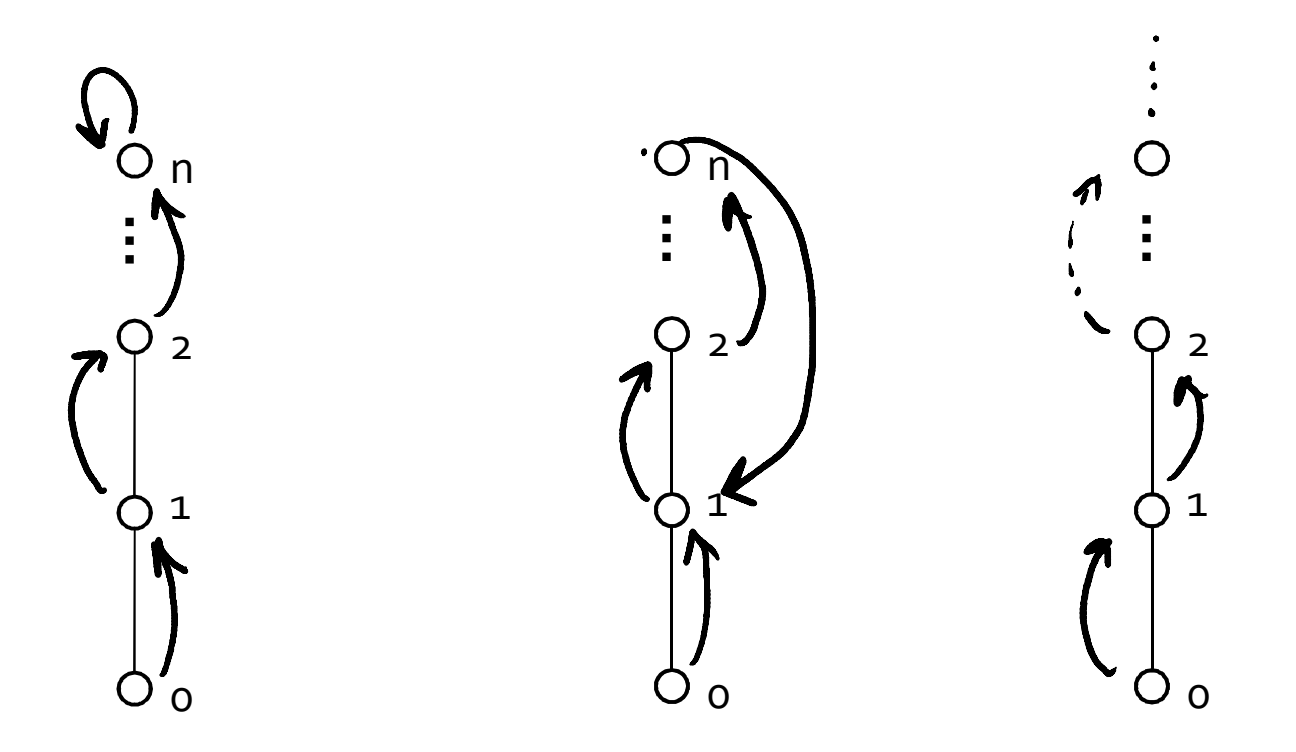

### Least Fixed Point

- We will see later why it exists
- For now, mostly informally...

F:  $(g (Var \times Lab))^{12} \rightarrow (g (Var \times Lab))^{12}$ 

 $RD \sqsubseteq RD'$  when  $\forall i: RD(i) \subseteq RD'(i)$ 

F is monotone:

 $RD \sqsubseteq RD'$  implies that  $F(RD) \sqsubseteq F(RD')$ 

 $RD_{\emptyset} = (\emptyset, \emptyset, ..., \emptyset)$ 

 $\mathsf{F(RD}_\varnothing)$ ,  $\mathsf{F}(\mathsf{F(RD}_\varnothing)$  ,  $\mathsf{F}(\mathsf{F}(\mathsf{F(RD}_\varnothing))$ , ...  $\mathsf{F}^{\mathsf{n}}(\mathsf{RD}_\varnothing)$ 

 $F^{n+1}(RD_{\emptyset}) = F^{n}(RD_{\emptyset})$ 

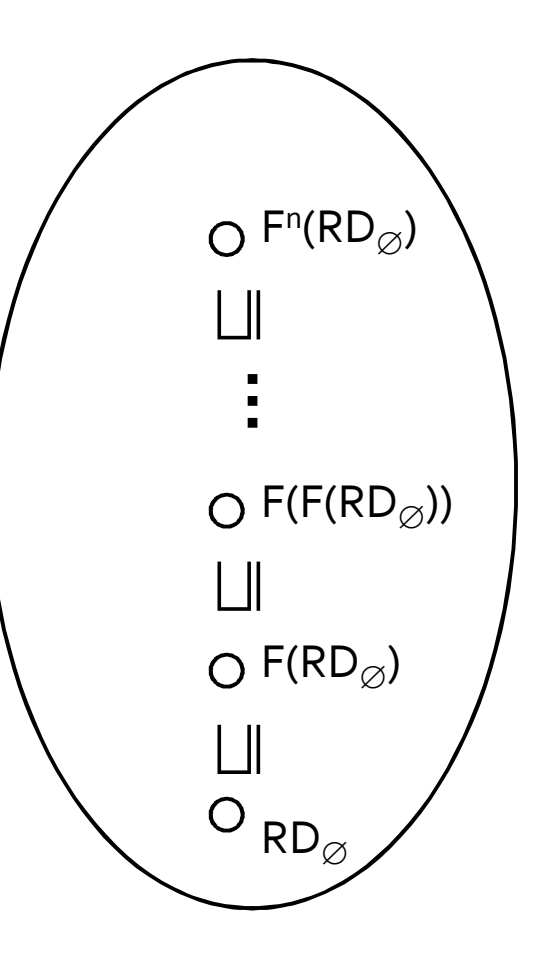

#### Things that Should Trouble You

- How did we get the transfer functions?
- How do we know these transfer functions are safe (conservative)?
- How do we know that these transfer functions are optimal?

### Some required notation

```
blocks: Stmt \rightarrow P(Blocks)
blocks([x := a]^{lab}) = {[x := a]^{lab}}
blocks([skip]\text{lab}] = {[skip]\text{lab}}
blocks(S1; S2) = blocks(S1) \cup blocks(S2)
blocks(if [b]<sup>lab</sup> then S1 else S2) = {[b]<sup>lab</sup>} \cup blocks(S1) \cup blocks(S2)
blocks(while [b]^{lab} do S) = {[b]^{lab}} \cup blocks(S)
```
 $FV: (BExp \cup AExp) \rightarrow Var$ Variables used in an expression

AExp(a) = all non-unit expressions in the arithmetic expression a similarly AExp(b) for a boolean expression b

#### Available Expressions Analysis

$$
[x := a+b]^1;
$$
  
\n
$$
[y := a*b]^2;
$$
  
\n
$$
[a := a + a]^4;
$$
  
\n
$$
[x := a + b]^5
$$
  
\n
$$
[x := a + b]^5
$$
  
\n
$$
(a+b) always available at label 3
$$

For each program point, which expressions must have already been computed, and not later modified, on all paths to the program point

#### Available Expressions Analysis

- **Property space** 
	- $\overline{\mathsf{in}}_{\mathsf{AF}}$ , out<sub>AF</sub>: Lab  $\rightarrow \mathscr{D}(\mathsf{AExp})$
	- Mapping a label to set of arithmetic expressions available at that label
- Dataflow equations
	- □ Flow equations how to join incoming dataflow facts
	- □ Effect equations given an input set of expressions S, what is the effect of a statement

### Available Expressions Analysis

#### $\blacksquare$  in<sub>AF</sub> (lab) =

 $\Box$   $\oslash$  when lab is the initial label

 $\Box$   $\cap$  {  $out_{AF}$  (lab') | lab'  $\in$  pred(lab) } otherwise

$$
\bullet
$$
 out<sub>AE</sub>(lab) = ...

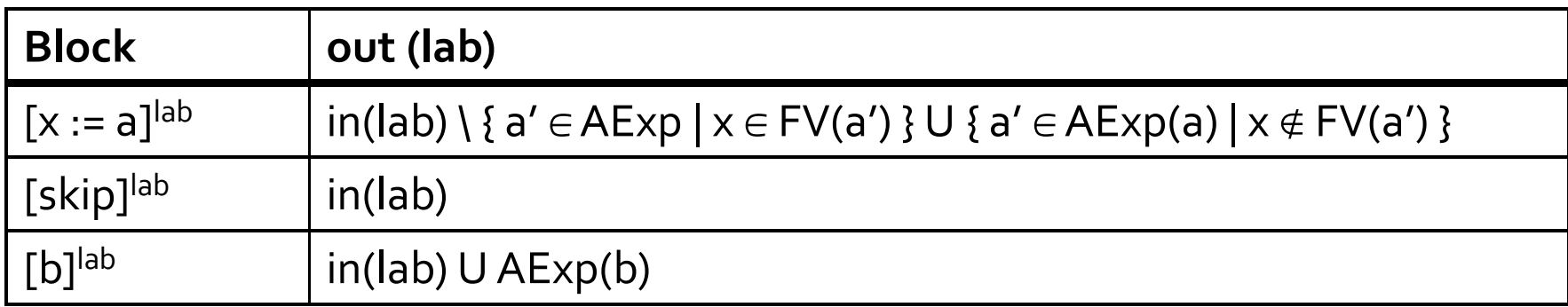

From now on going to drop the AE subscript when clear from context

### Transfer Functions

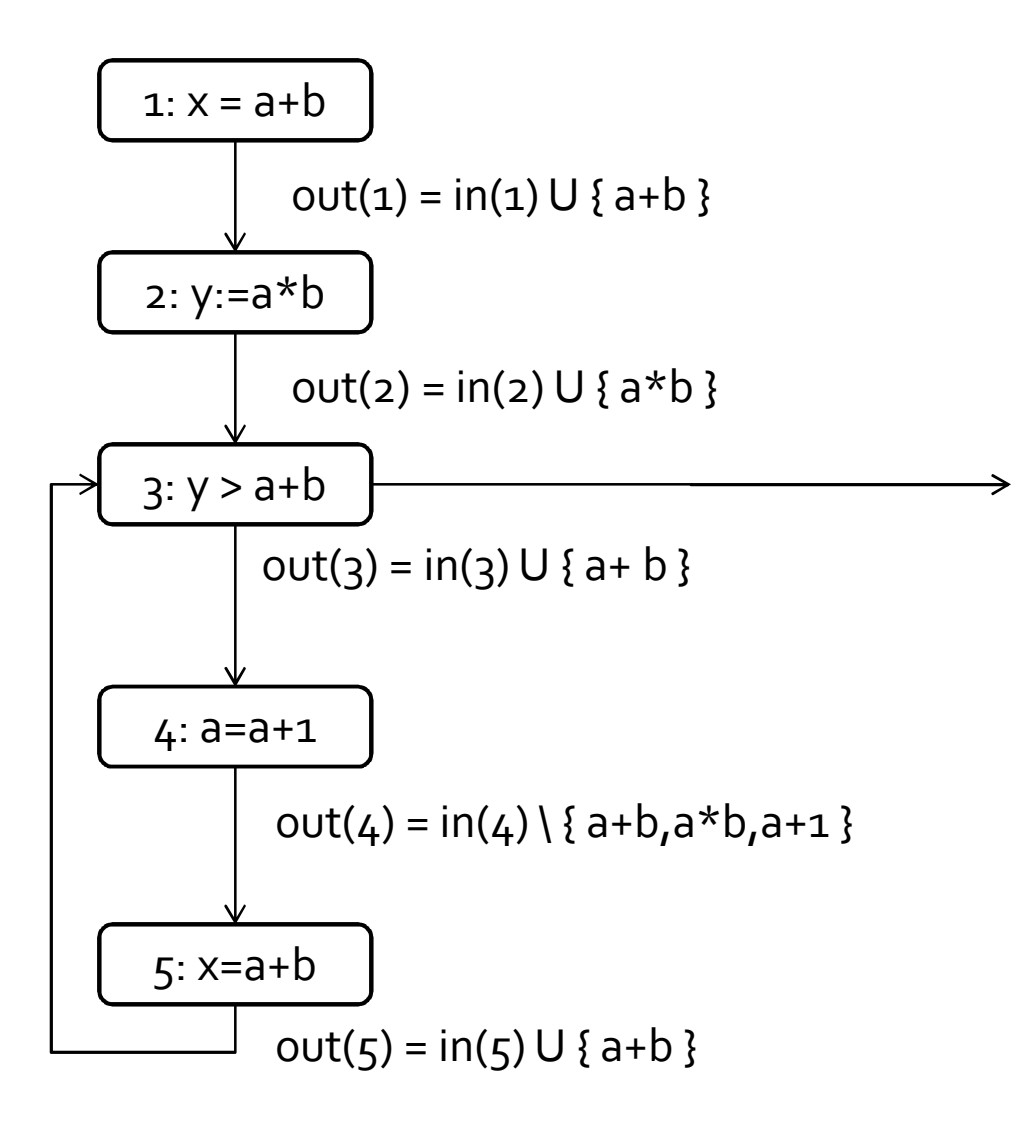

 $in(1) = \emptyset$  $in(2) = out(1)$  $in(3) = out(2) \cap out(5)$  $in(4) = out(3)$  $in(5) = out(4)$ 

$$
[x := a+b]^1;
$$
  
\n
$$
[y := a*b]^2;
$$
  
\nwhile 
$$
[y > a+b]^3
$$
  
\n
$$
[a := a + 1]^4;
$$
  
\n
$$
[x := a + b]^5
$$
  
\n
$$
[x := a + b]^5
$$

#### Solution

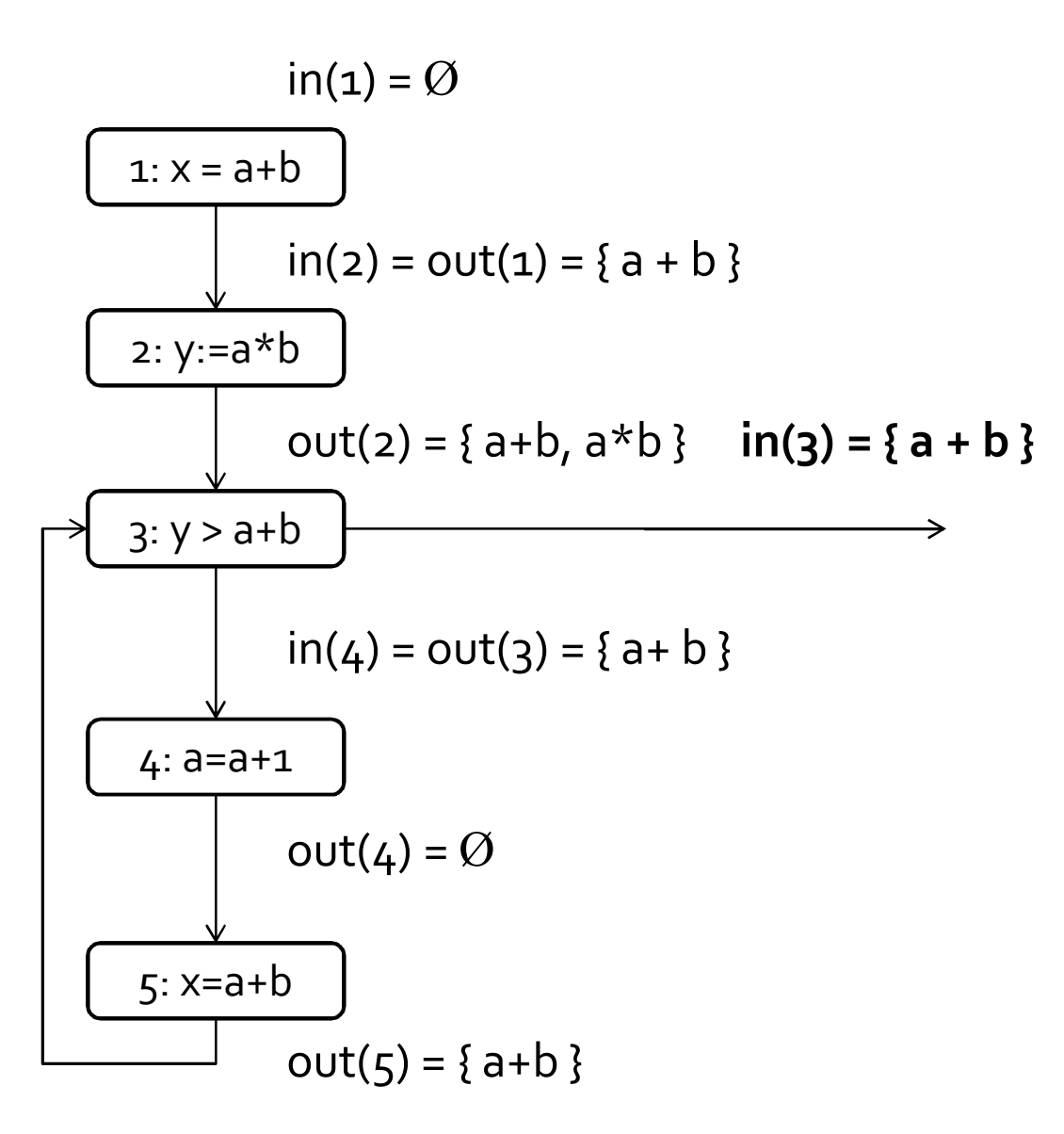

## Kill/Gen

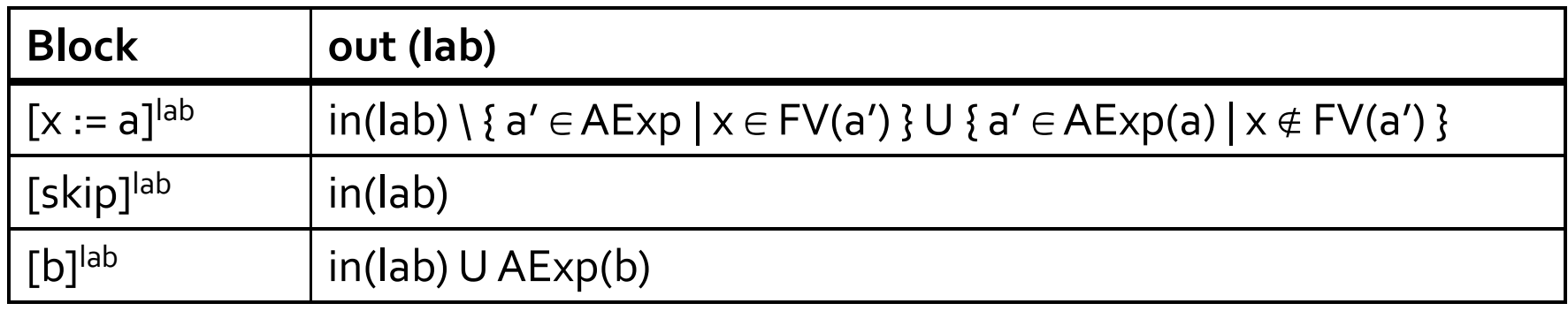

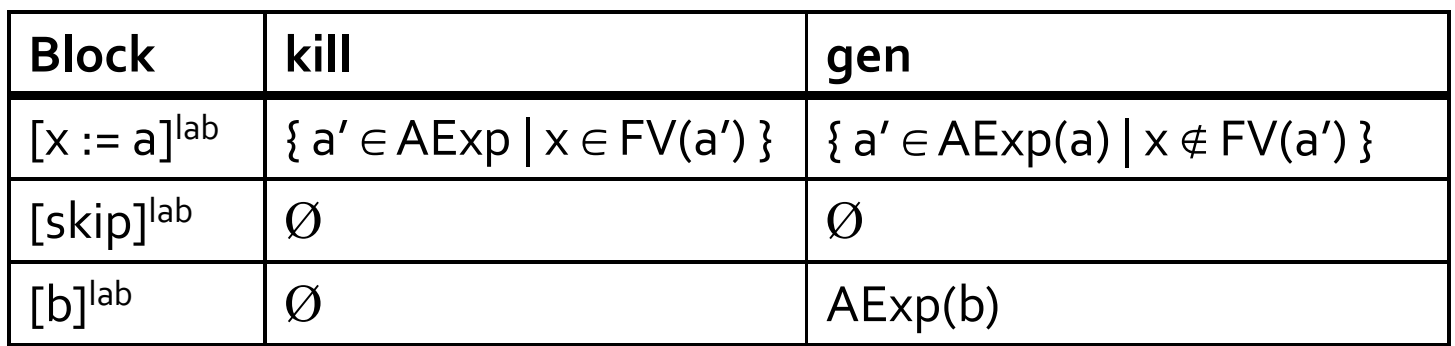

 $out(lab) = in(lab) \setminus kill(B^{lab}) \cup gen(B^{lab})$ 

B lab = block at label lab

#### Why solution with largest sets?

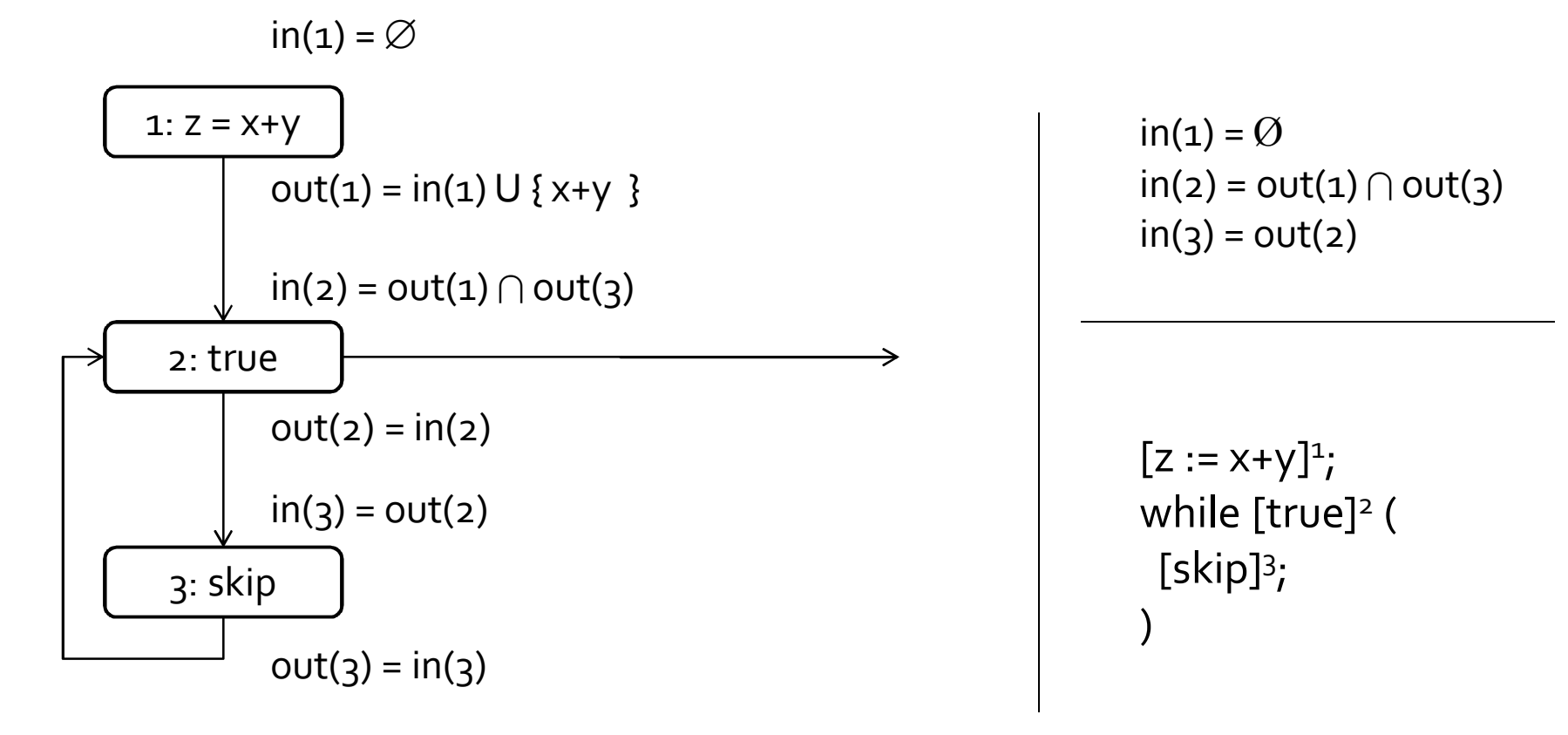

After simplification:  $in(z) = in(z) \cap \{x+y\}$ 

Solutions: {x+y} or Ø

### Reaching Definitions Revisited

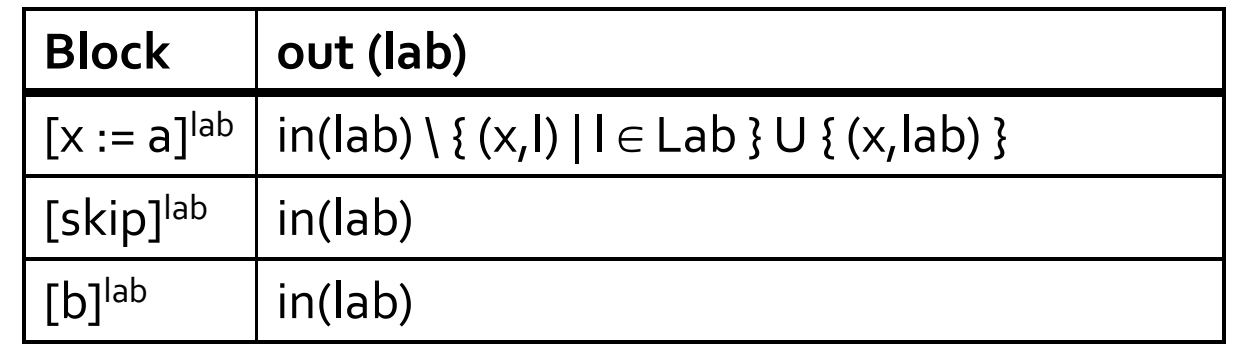

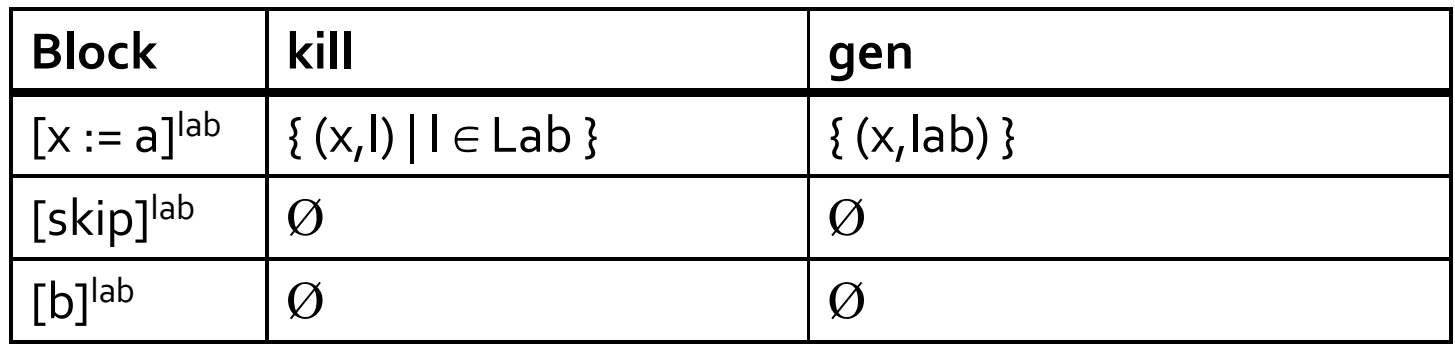

For each program point, which assignments may have been made and not overwritten, when program execution reaches this point along some path.

#### Why solution with smallest sets?

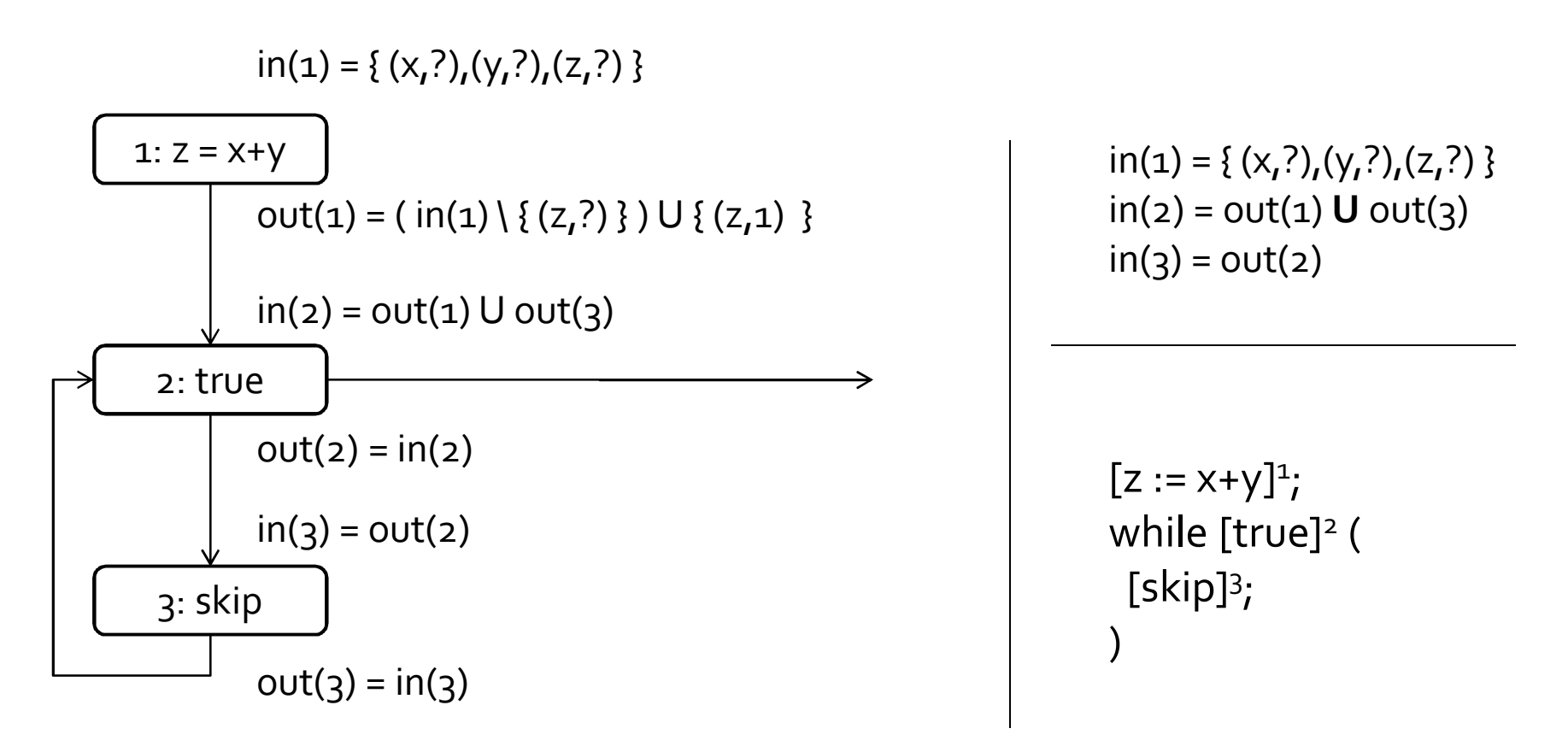

After simplification:  $in(z) = in(z) \cup \{(x, ?), (y, ?), (z, 1)\}$ 

Many solutions: any superset of  $\{(x,?),(y,?),(z,a)\}$ 

### Live Variables

$$
[x := 2]^1;
$$
  
\n
$$
[y := 4]^2;
$$
  
\n
$$
[x := 1]^3;
$$
  
\n
$$
(if [y > x]^4 then [z := y]^5
$$
  
\nelse 
$$
[z := y * y]^6;
$$
  
\n
$$
[x := z]^7
$$

For each program point, which variables may be live at the exit from the point.

#### Live Variables

 $[x := 2]^1;$  $[y:=4]^2;$  $[x:=1]^3;$ (if [y>x]<sup>4</sup> then [z:=y]<sup>5</sup> else  $[z:=y*y]^6;$  $[x:=z]^7$ 

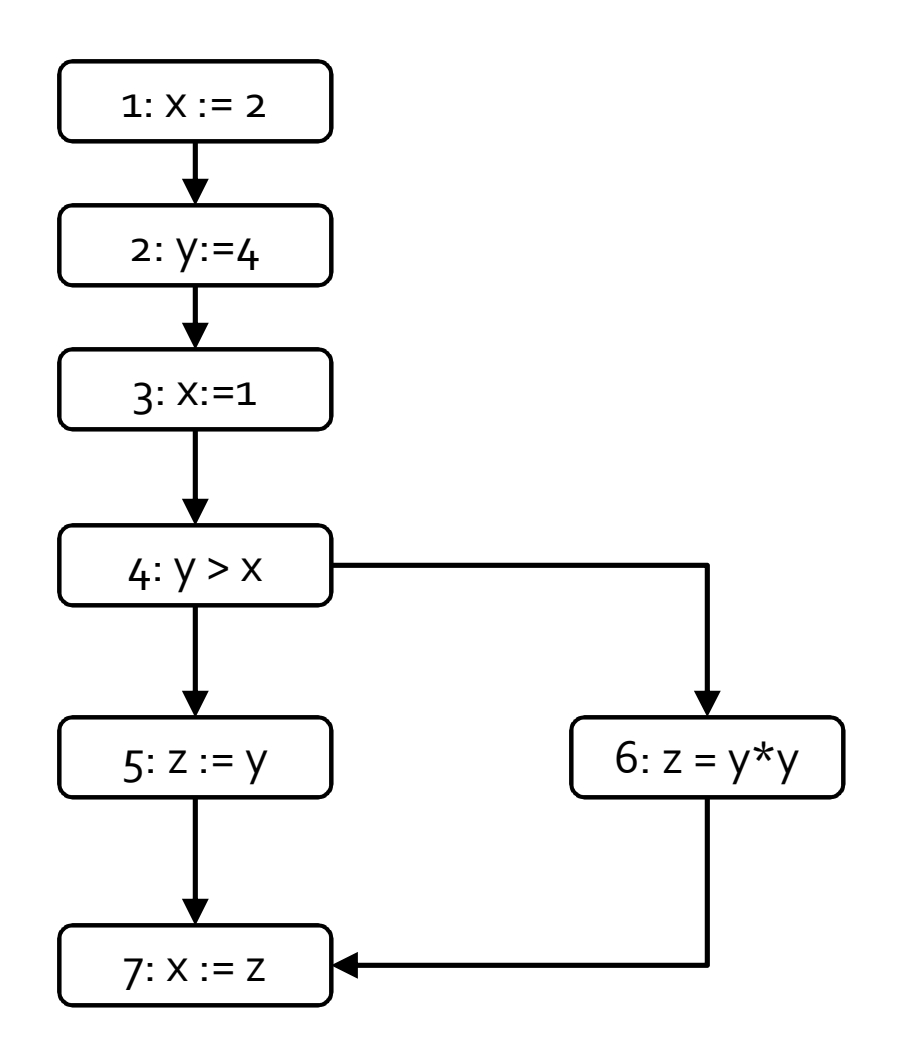

#### Live Variables

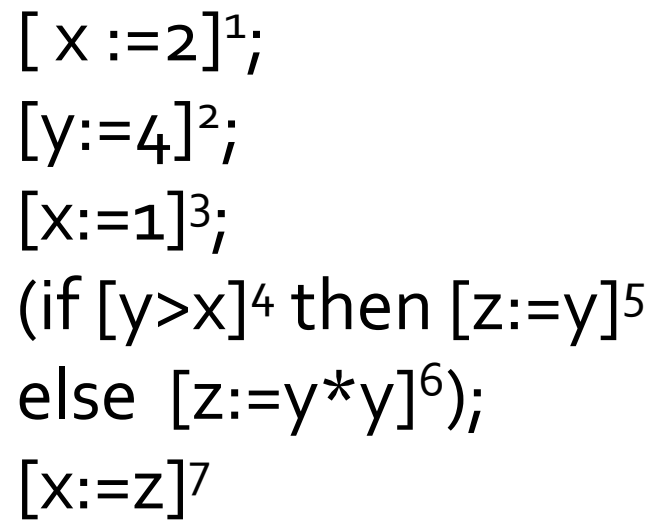

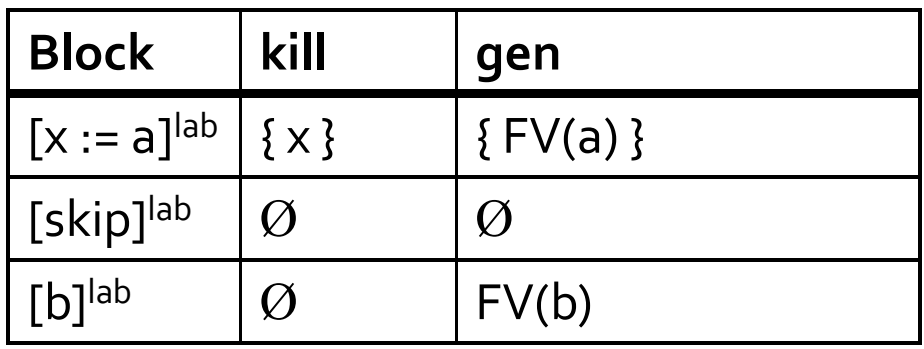

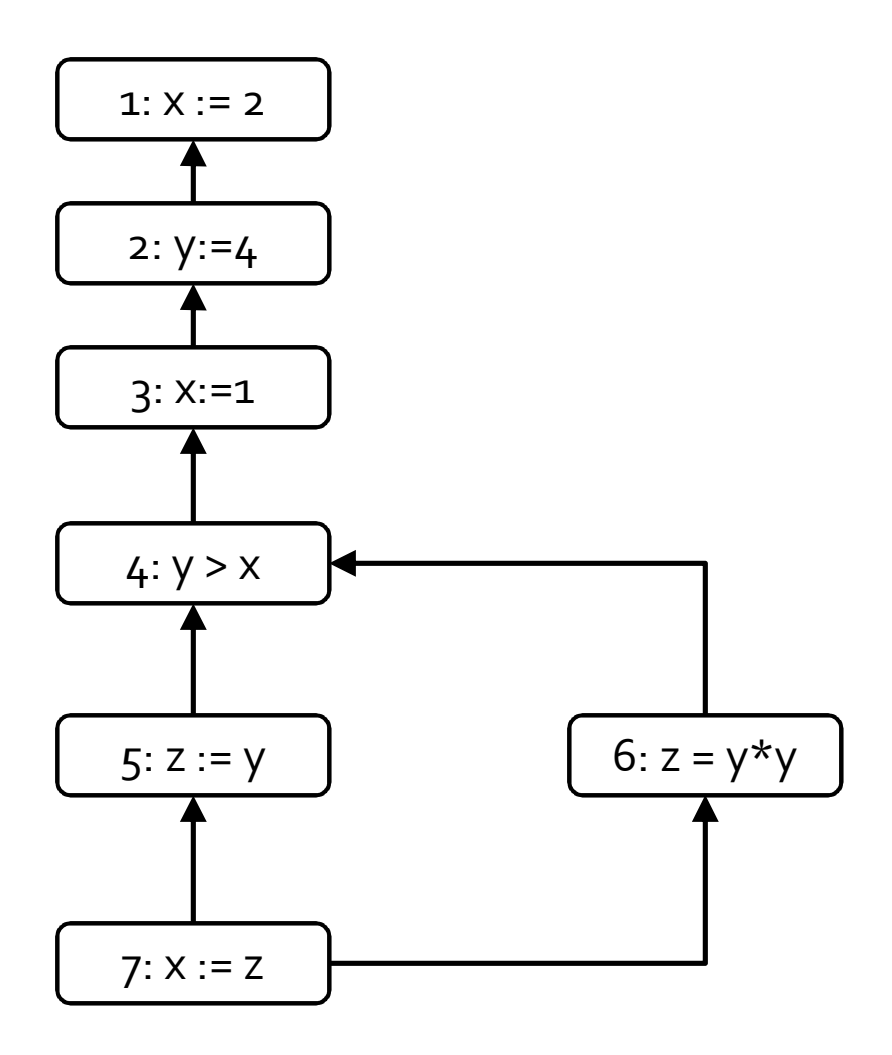

#### Live Variables: solution

 $[x := 2]^1;$  $[y:=4]^2;$  $[x:=1]^3;$  $(if [y > x]$ <sup>4</sup> then  $[z := y]$ <sup>5</sup> else  $[z:=y*y]^6;$  $[x:=z]^7$ 

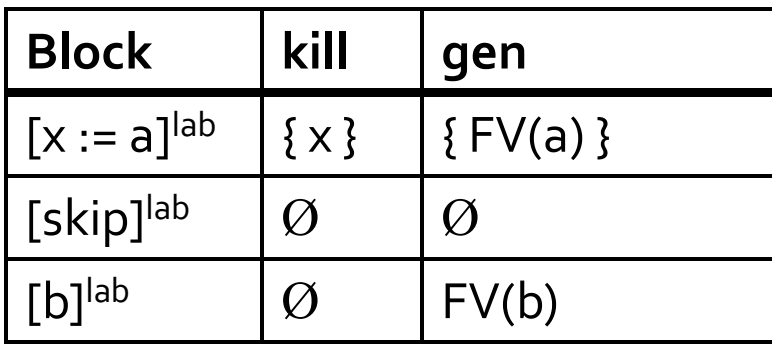

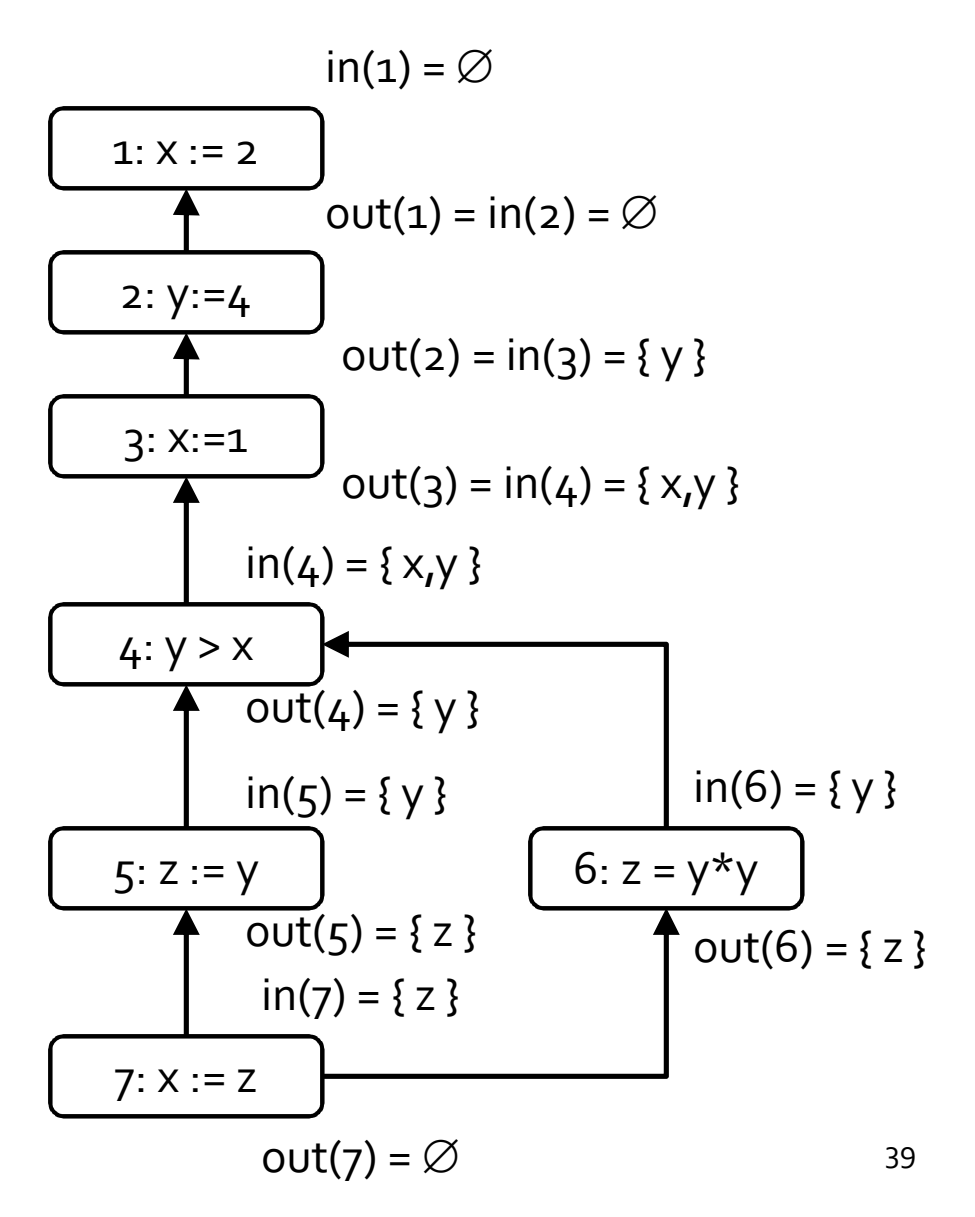

#### Why solution with smallest set?

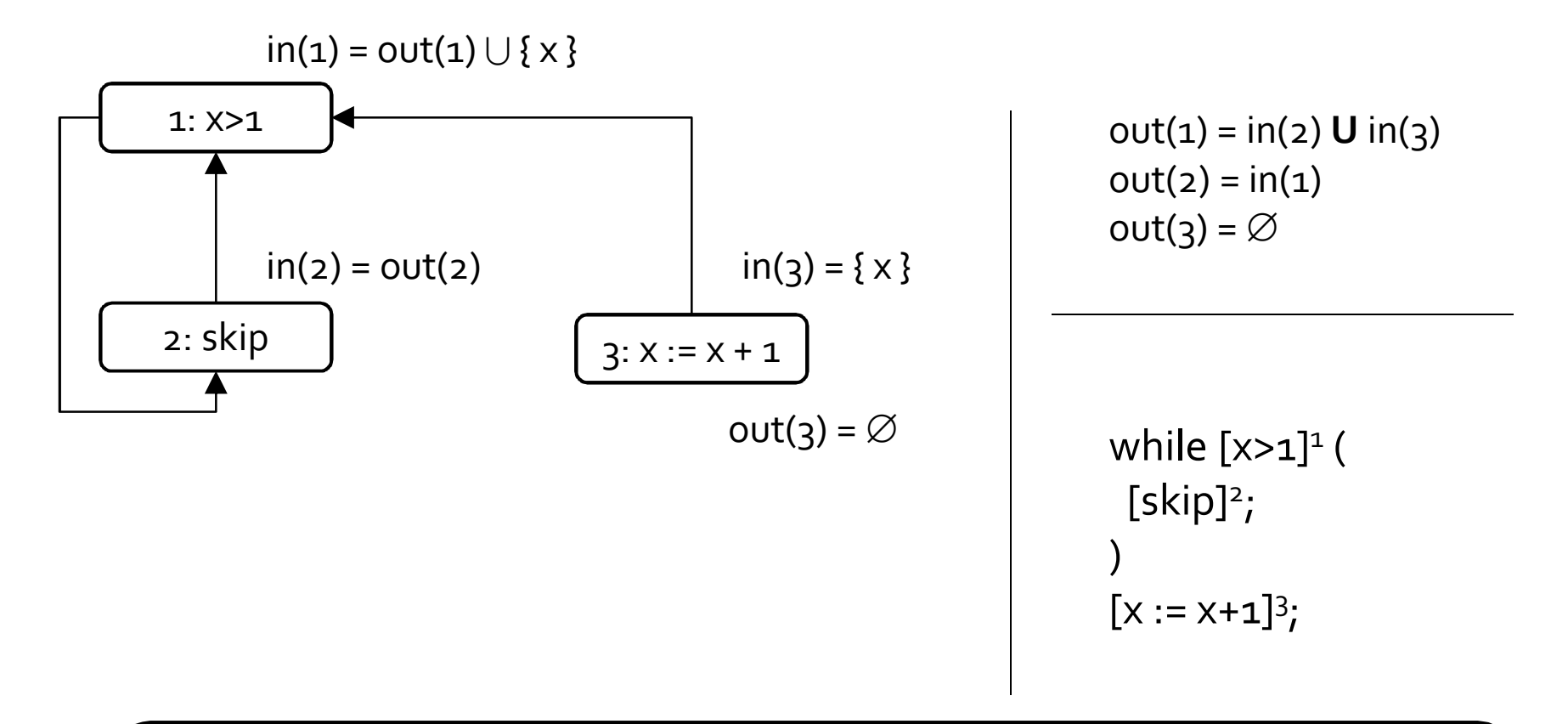

After simplification:  $in(1) = in(1) \cup \{x\}$ 

Many solutions: any superset of  $\{x\}$ 

### Monotone Frameworks

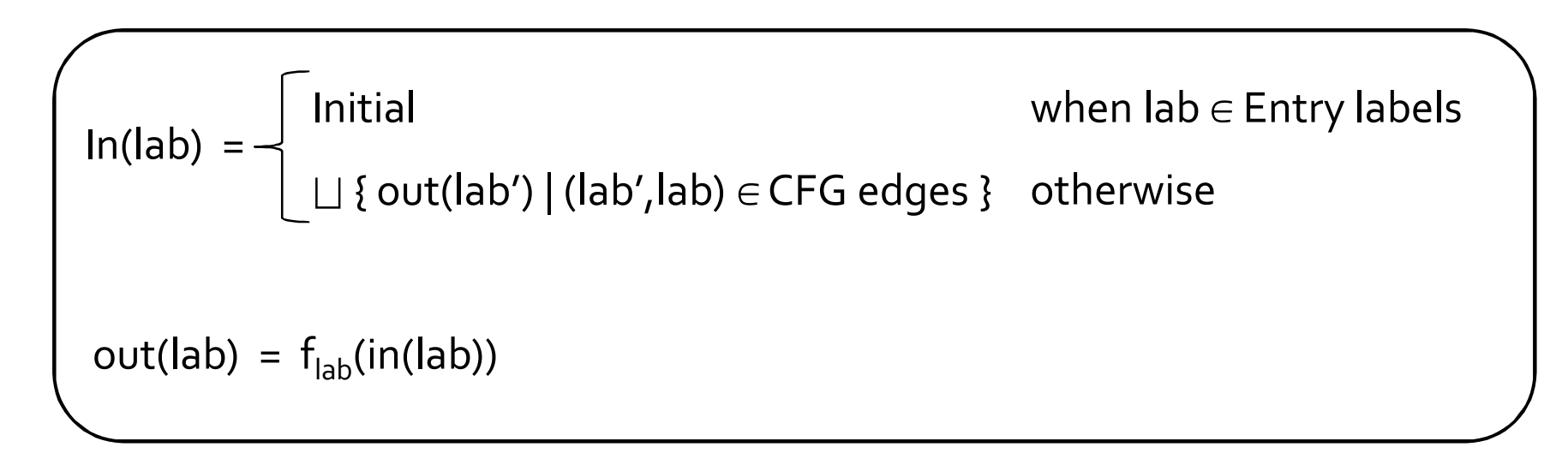

- $\Box$  is  $\cup$  or  $\cap$
- CFG edges go either forward or backwards
- **Entry labels are either initial program labels or final** program labels (when going backwards)
- **IF Initial is an initial state (or final when going backwards)**
- $\blacksquare$   $\vdash$   $f_{\sf lab}$  is the transfer function associated with the blocks B<sup>lab</sup>

#### Forward vs. Backward Analyses

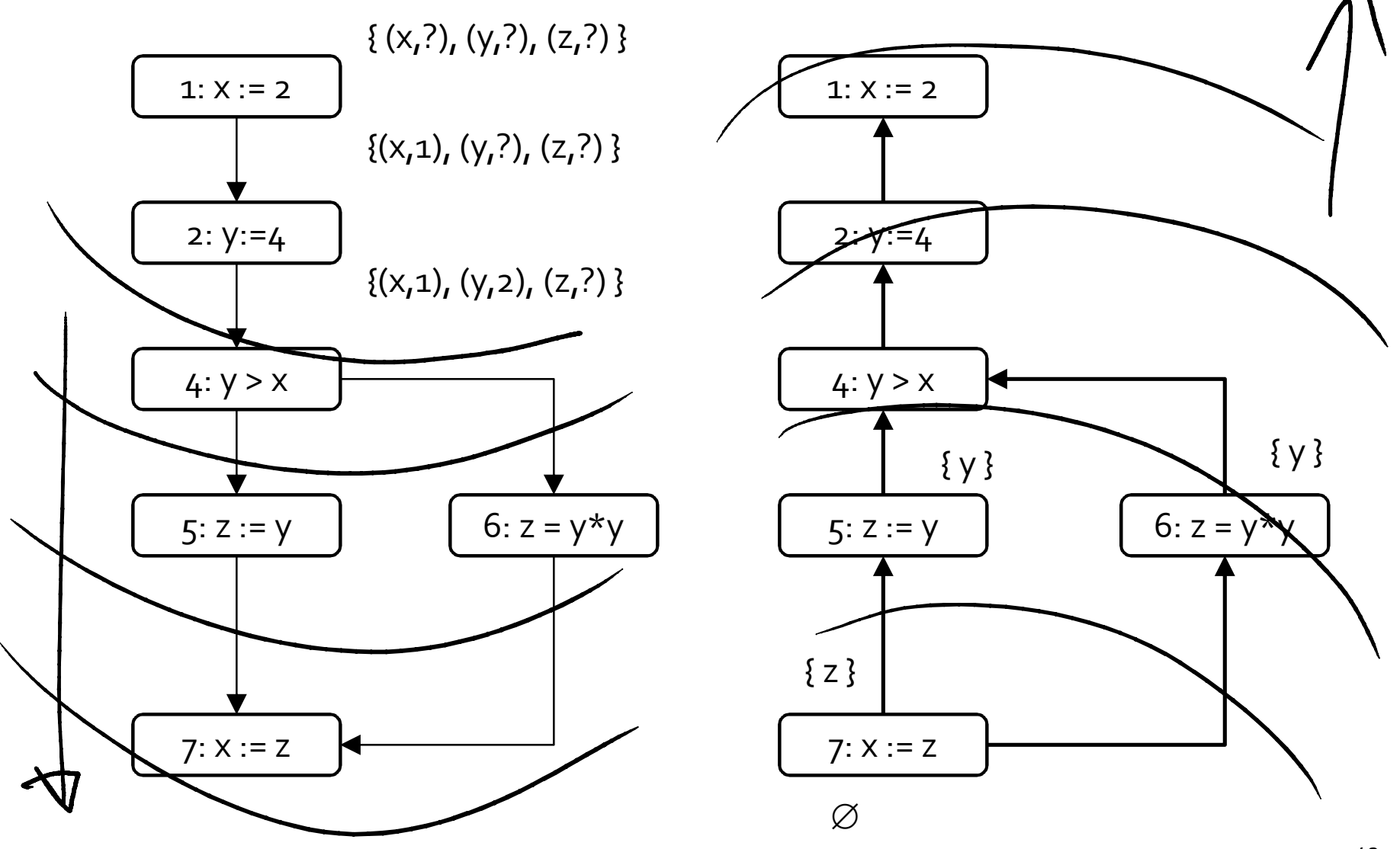

### Must vs. May Analyses

- When  $\Box$  is  $\cap$  must analysis
	- Want largest sets the solves the equation system
	- Properties hold on all paths reaching a label (exiting a label, for backwards)
- $\blacksquare$  When  $\sqcup$  is  $\cup$  may analysis
	- Want smallest sets that solve the equation system
	- Properties hold at least on one path reaching a label (existing a label, for backwards)

#### Example: Reaching Definition

- $\blacksquare$  L =  $\wp$  (Var×Lab) is partially ordered by  $\subseteq$
- $\blacksquare$  | | is  $\bigcup$
- **E** L satisfies the Ascending Chain Condition because Var × Lab is finite (for a given program)

#### Example: Available Expressions

- $\blacksquare$  L =  $\wp$  (AExp) is partially ordered by  $\supseteq$
- $\blacksquare$  | | is  $\cap$
- L satisfies the Ascending Chain Condition because AExp is finite (for a given program)

### Analyses Summary

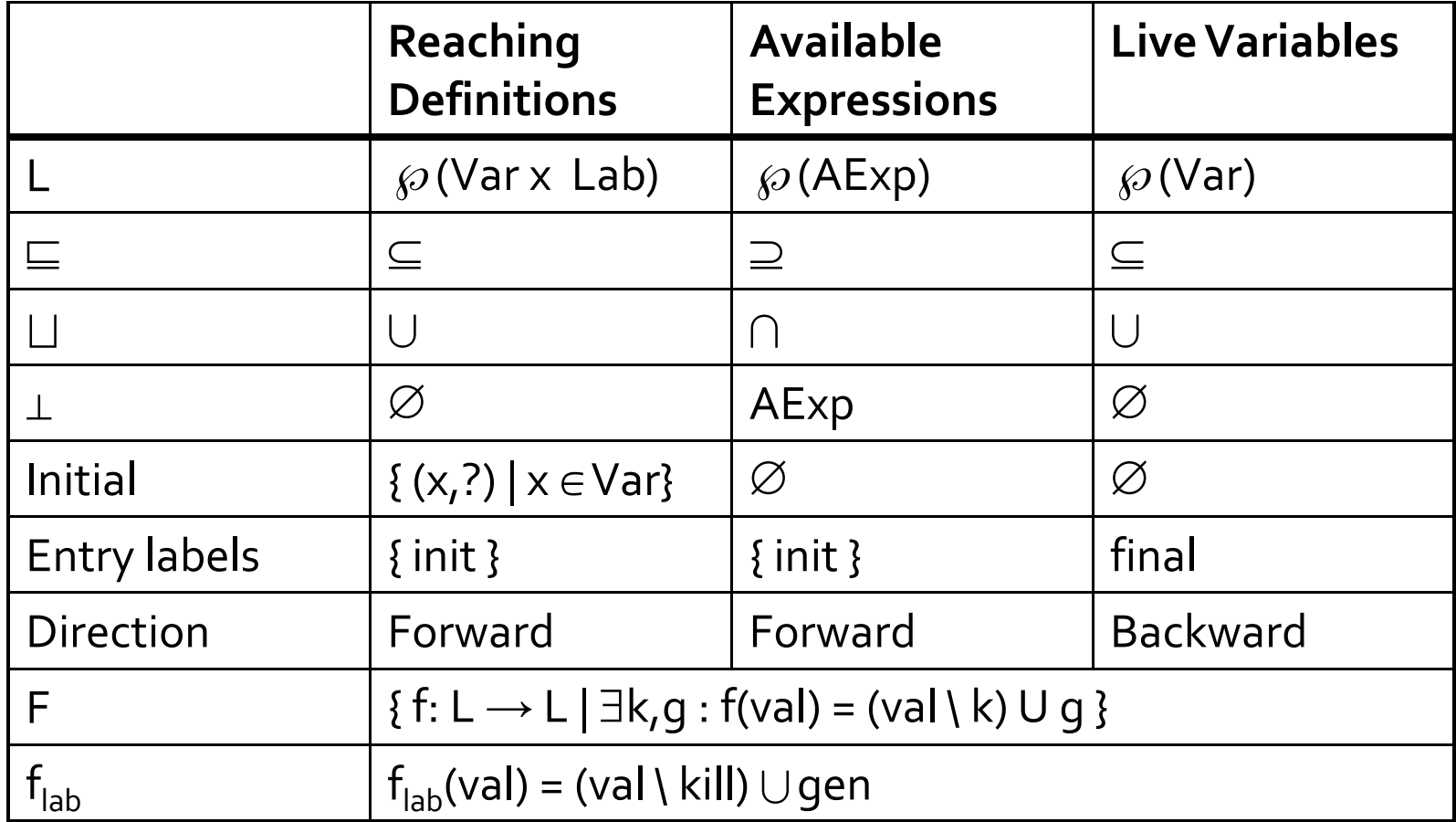

#### Analyses as Monotone Frameworks

- **Property space** 
	- Powerset
	- Clearly a complete lattice
- **Transformers** 
	- Kill/gen form
	- Monotone functions (let's show it)

#### Monotonicity of Kill/Gen transformers

- $\blacksquare$  Have to show that  $x \sqsubseteq x'$  implies  $f(x) \sqsubseteq f(x')$
- Assume  $x \sqsubseteq x'$ , then for kill set k and gen set g  $(x \backslash k) \cup q \sqsubseteq (x' \backslash k) \cup q$
- Technically, since we want to show it for all functions in F, we also have to show that the set is closed under function composition

#### Distributivity of Kill/Gen transformers

 $\blacksquare$  Have to show that  $f(x \sqcup y) \sqsubseteq f(x) \sqcup f(y)$ 

$$
f(x \sqcup y) = ((x \sqcup y) \setminus k) \cup g
$$
  
= ((x \setminus k) \sqcup (y \setminus k)) \cup g  
= (((x \setminus k) \cup g) \sqcup ((y \setminus k) \cup g))  
= f(x) \sqcup f(y)

Used distributivity of  $\Box$  and U ■ Works regardless of whether  $\Box$  is U or  $\cap$